PostgreSQL is YeSQL!

#### 2ndQuadrant+ Professional PostgreSQL

#### PostgreSQL Major Contributor

*Dimitri Fontaine*

**• Extensions** 

- Event Triggers
- pgloader
- pginstall
- prefix, preprepare, pgstaging...

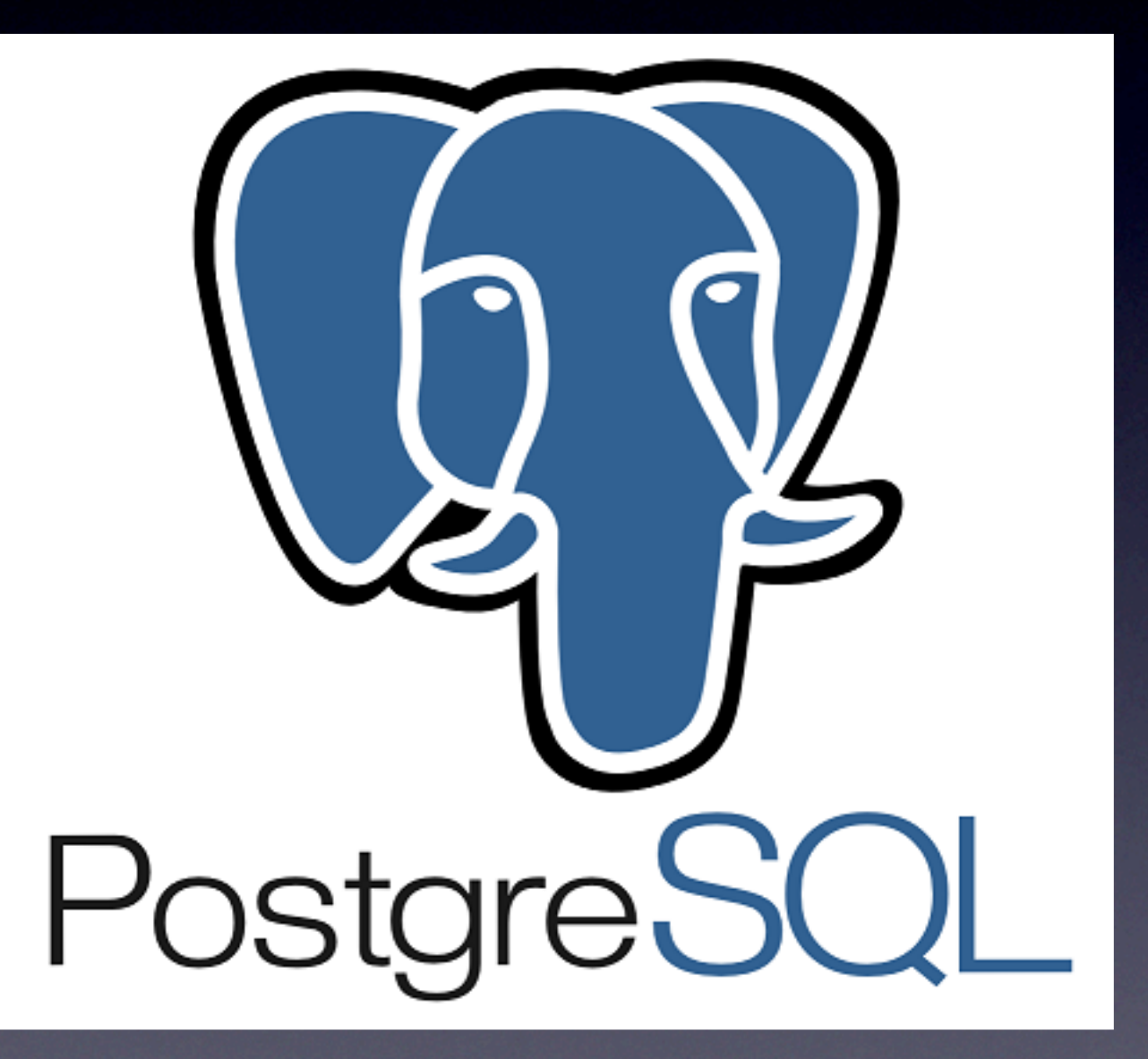

# Relational DataBase System

- Data Access Service
- Concurrent Reads and Writes
- Multiple Version Concurrency Control
- "Typed" Protocol
- API, not storage, not serialization

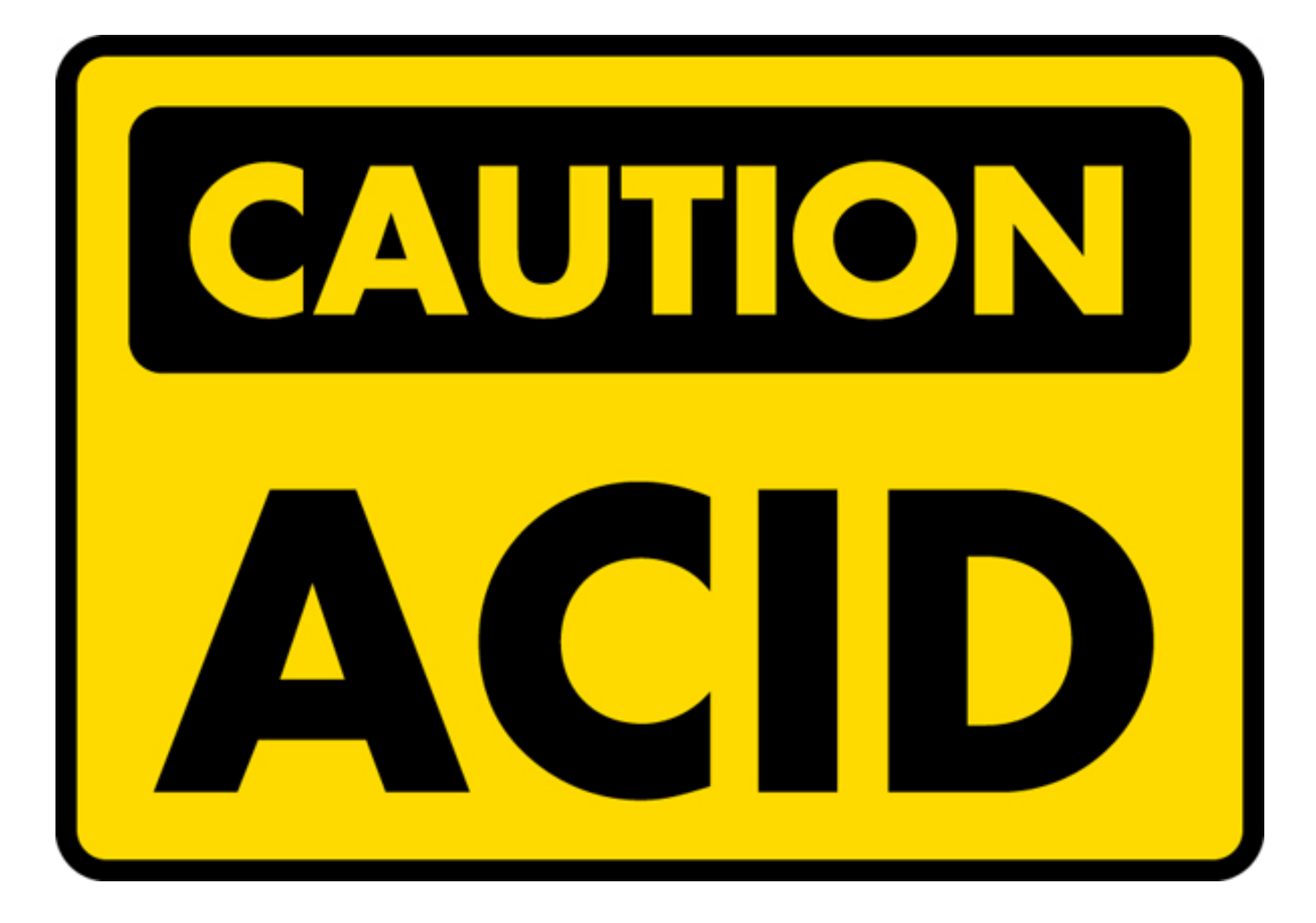

### ACID

- Atomicity
- Consistency
- Isolation
- Durability

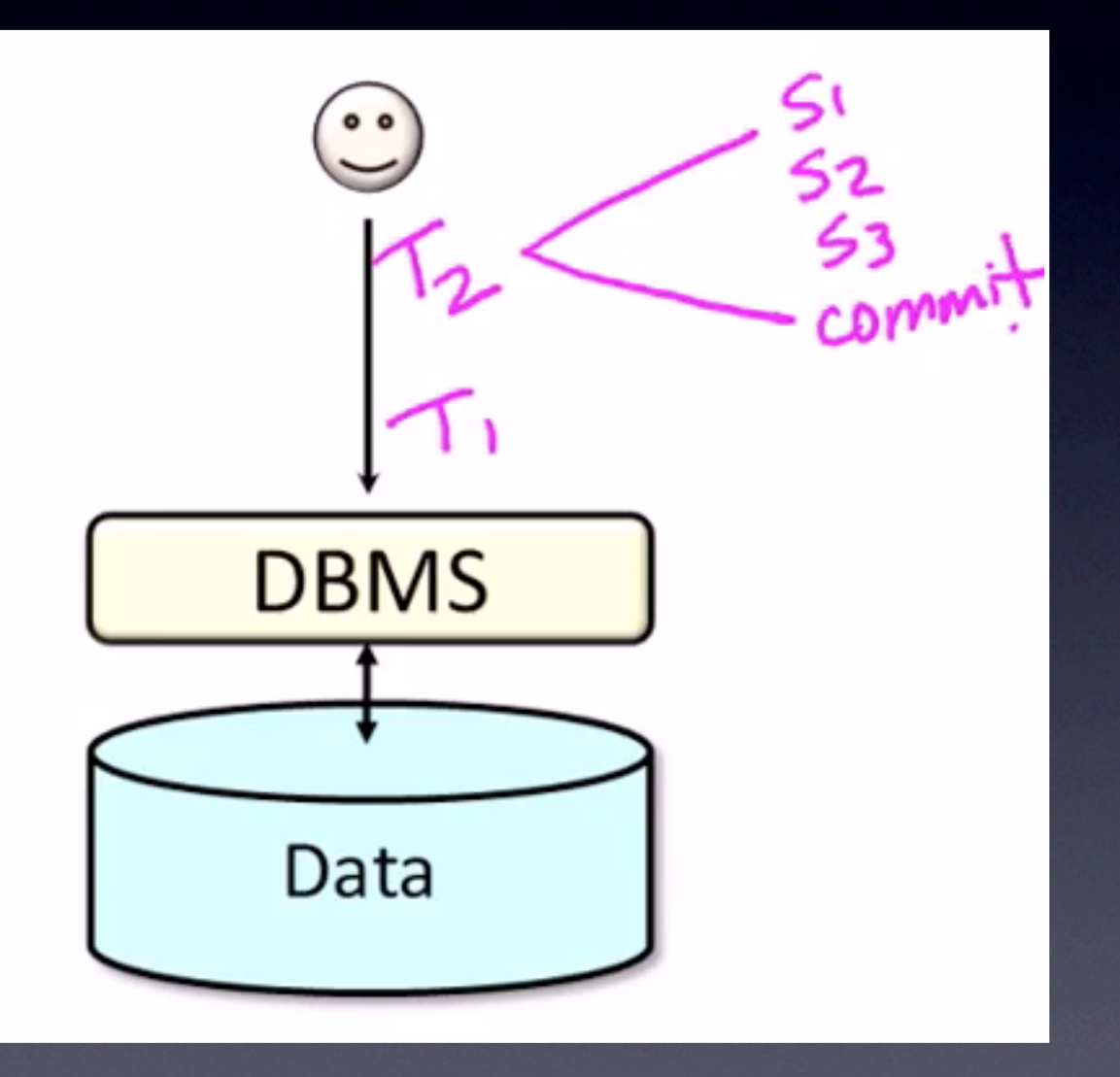

#### Atomicity

- BEGIN; ... COMMIT;
- BEGIN; ... ROLLBACK;
- Includes DDL
- Consistent Backups
- Online Backups
- Physical or Logical

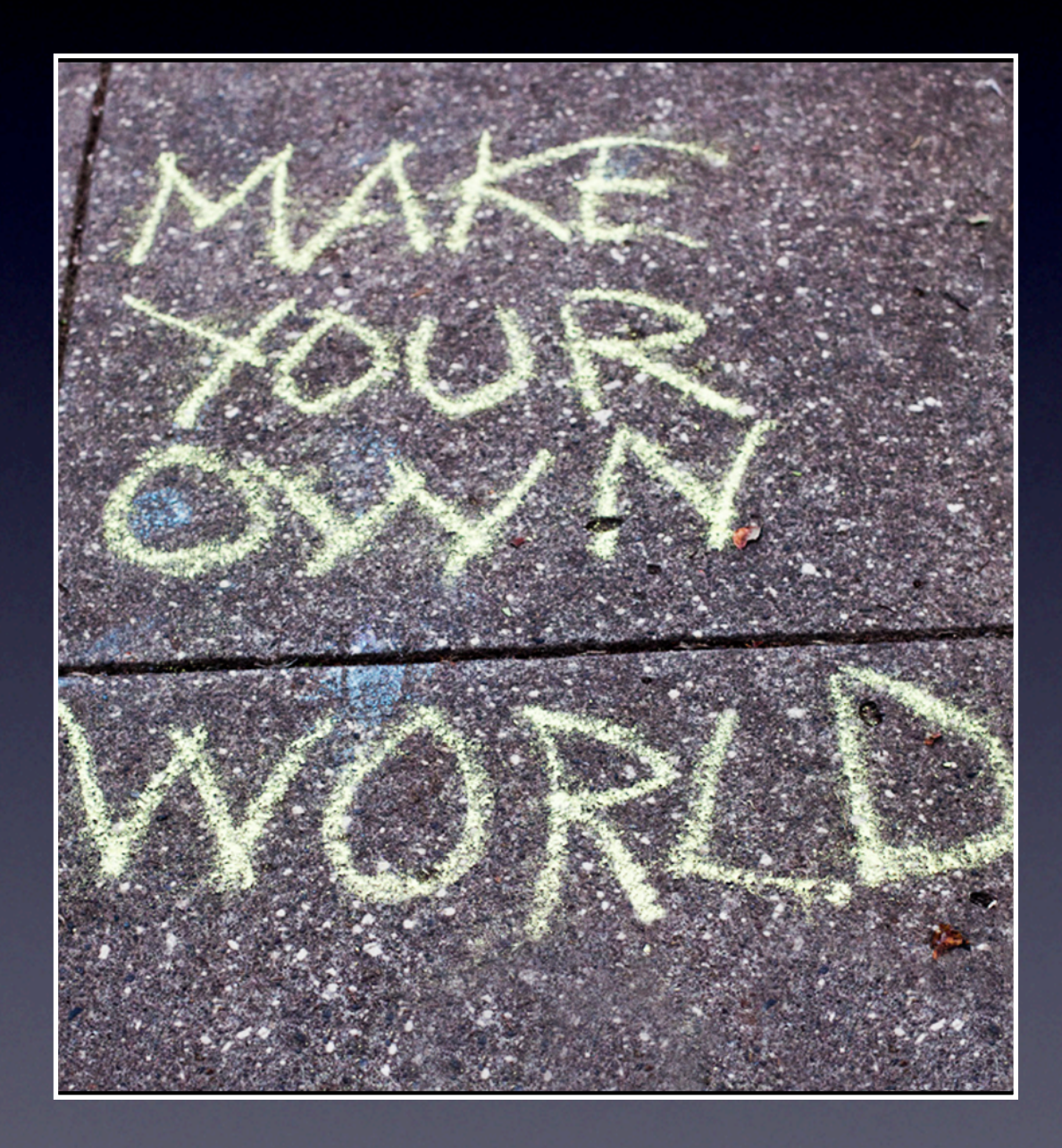

#### Consistency

#### • NOT NULL

- CHECK constraints
- CREATE DOMAIN
- Primary Key, Foreign Key
- Unique
- Triggers, Constraint Triggers

#### Consistency

- **Relational Model is Strongly Typed**
- Data Type Input Function
	- date/time field value out of range: "0000-00-00" "0000-03-19"
- **Exclusion Constraints**

#### Exclusion Constraints

- CREATE TABLE reservation (
	- room text, professor text, during period,
- EXCLUDE USING gist  $r$ oom with  $=$ , during with &&  $\left( \begin{array}{c} \end{array} \right)$

);

# PostgreSQL Data Types

- **Integer**
- Arbitrary precision numbers, UUID
- Floating point
- Character, Text
- Bytea, bitstring
- Date/Time, Time Zones
- **Boolean**
- Enum, Arrays, Composite Types, Range Types
- Point, Line Segments, Boxes, Paths, Polygons, Circles
- Inet, CIDR, Macaddr
- JSON, XML

# PostgreSQL Extensions

- cube
- hstore
- intarray
- ltree
- pg\_trgm
- seg
- ip4r
- prefix\_range
- pgmp, tinyint
- sha-1, sha-2,  $md5$
- hyperloglog
- and much more

#### Isolation

• SET TRANSACTION *transaction\_mode*

#### **• ISOLATION LEVEL**

- serializable
- repeatable read
- read committed

#### Durability

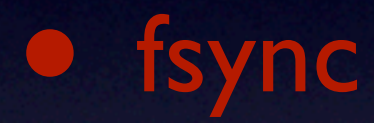

• synchronous commit defaults to on (off, local, remote\_write, on)

• Per-Transaction Control

## synchronous commit

SET demo.threshold TO 1000;

CREATE OR REPLACE FUNCTION public.syncrep\_important\_delta() RETURNS TRIGGER LANGUAGE PLpgSQL AS \$\$ DECLARE threshold integer := current\_setting('demo.threshold')::int; delta integer := NEW.abalance - OLD.abalance; BEGIN IF delta > threshold THEN SET LOCAL synchronous\_commit TO on; END IF; RETURN NEW; END; \$\$; OMG! Per-Transaction **Control** 

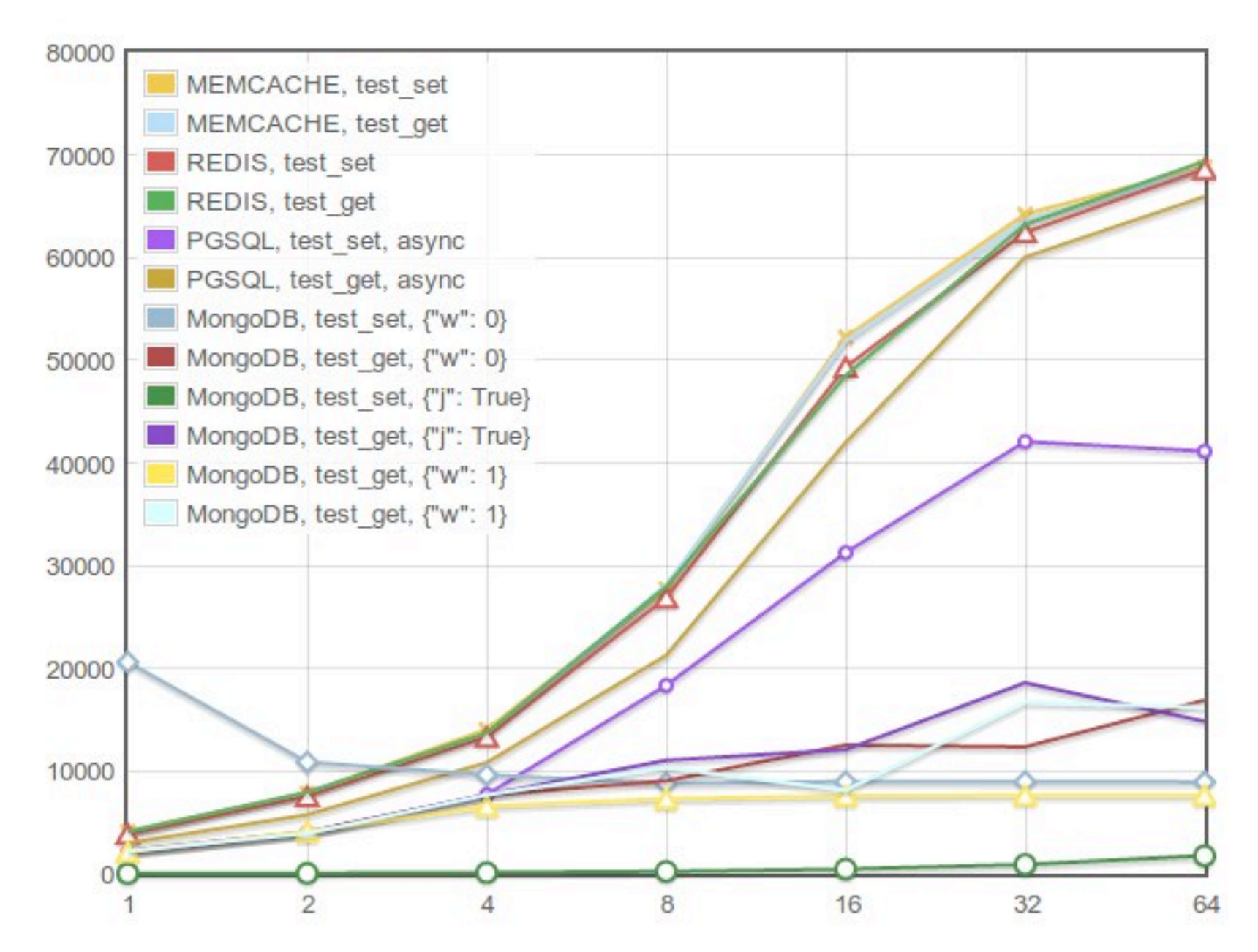

1 Server with 1 to 64 clients, Client(s) and server on separate host minimum data size: 1188, max size: 2601, average size: 1874

## NoSQL GET/SET

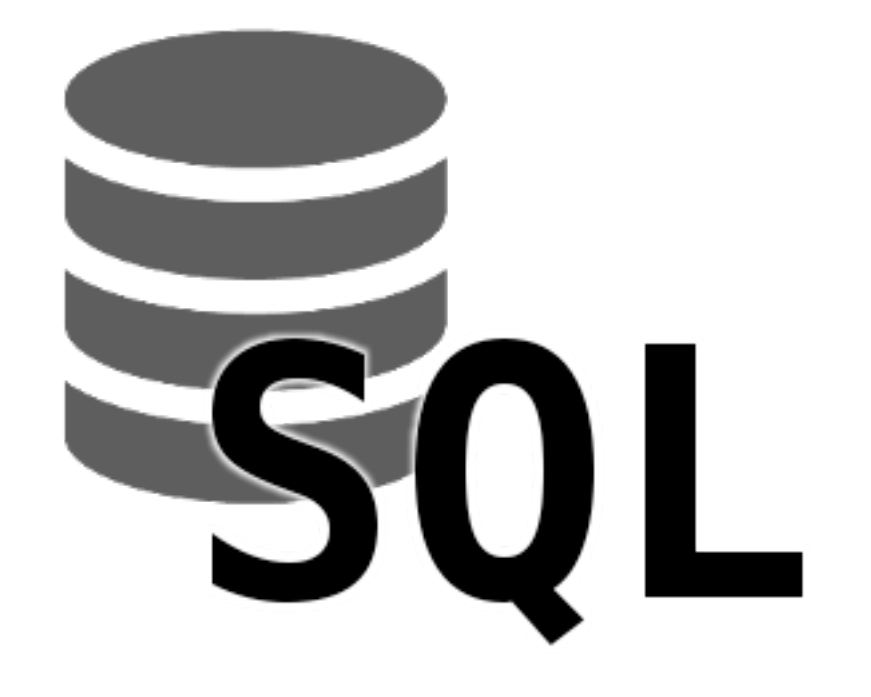

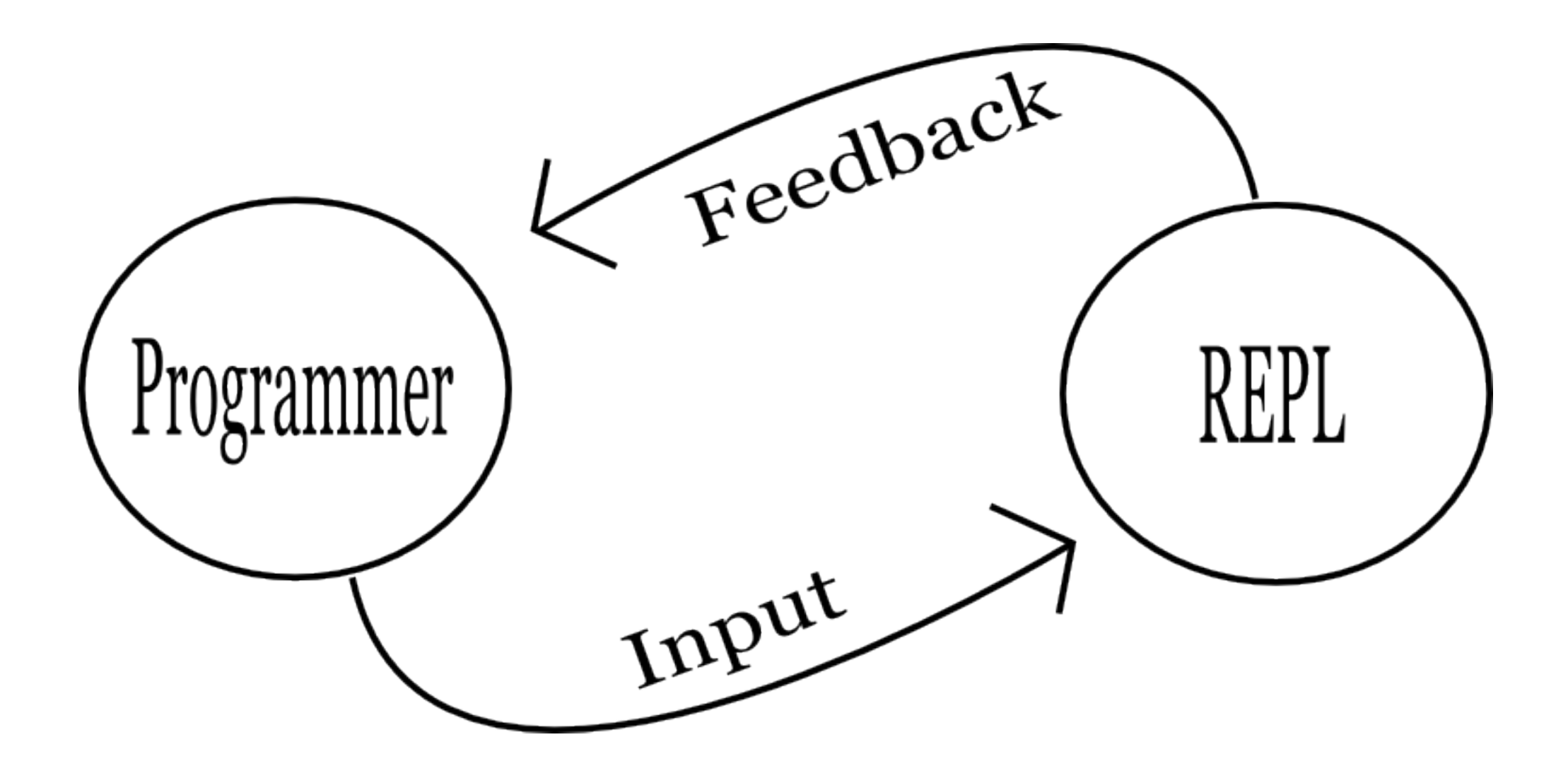

## The Real Power of psql

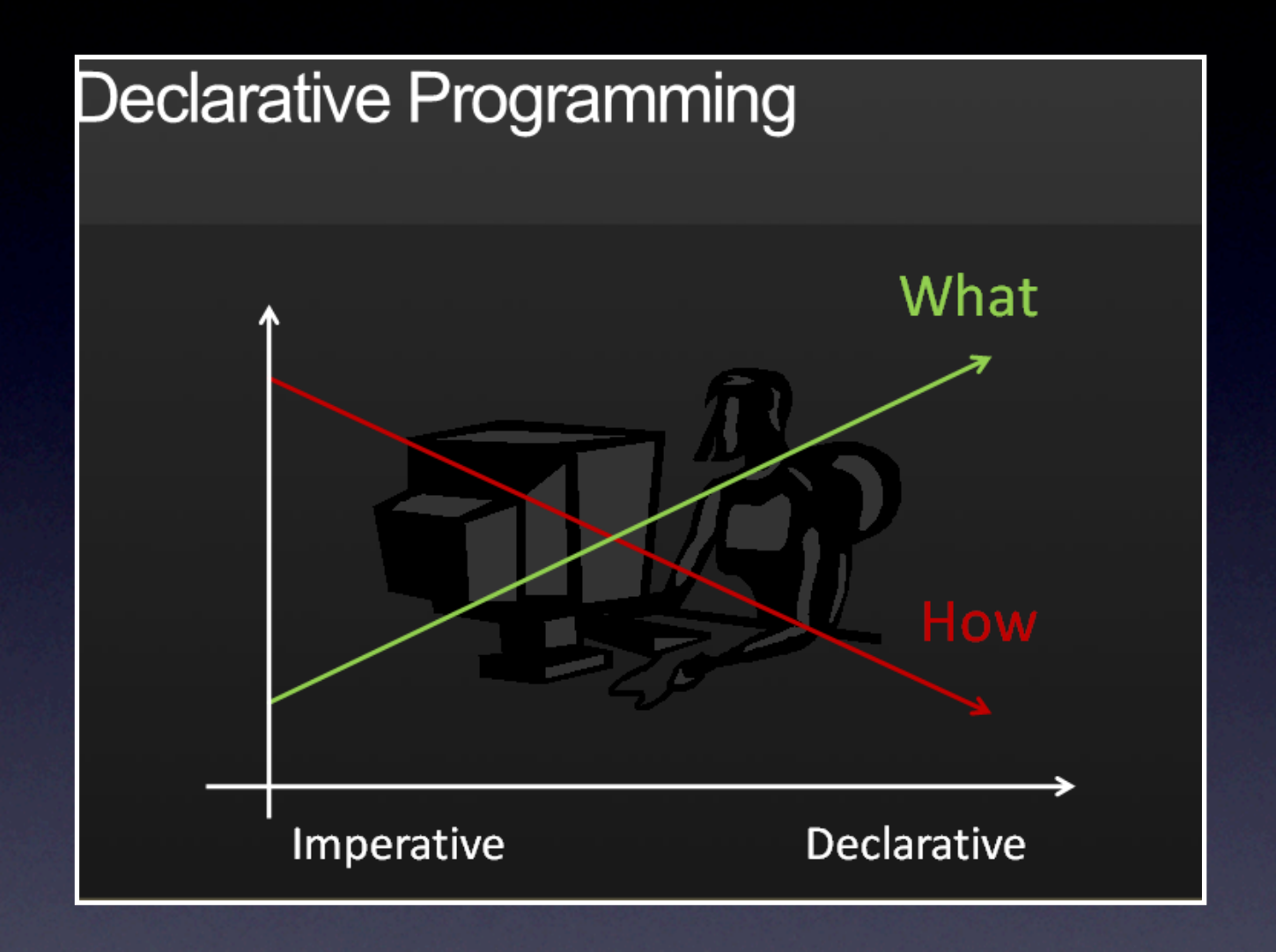

## Structured Query

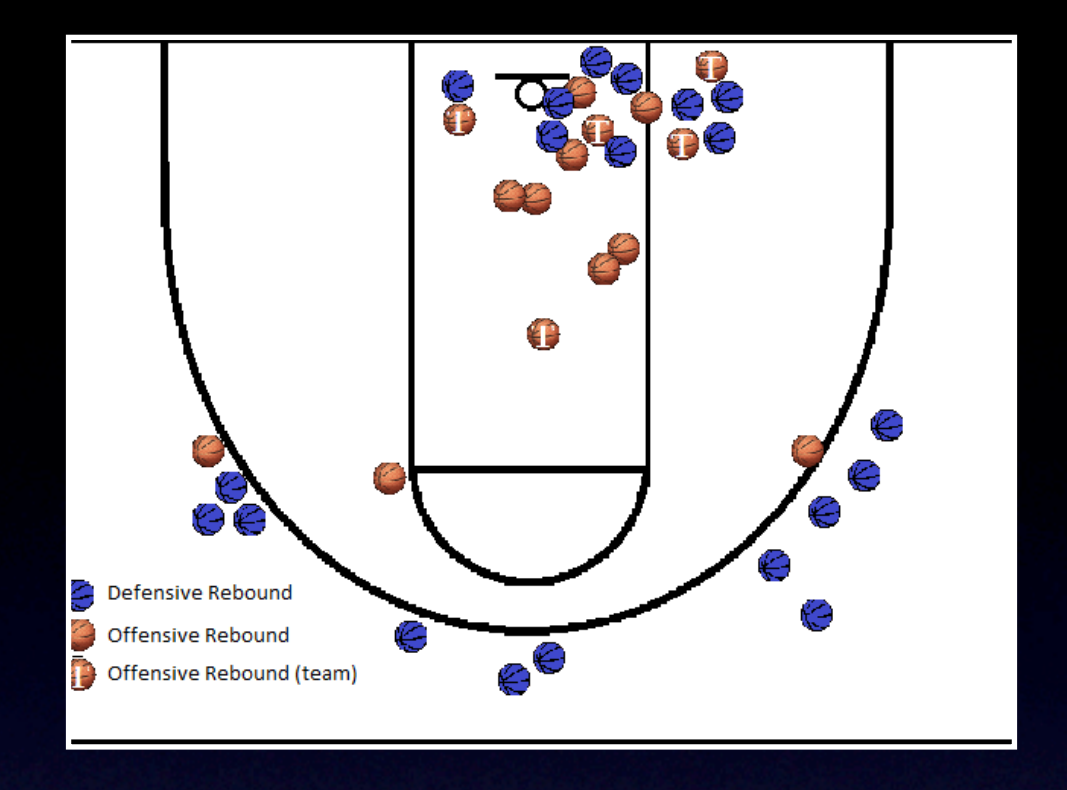

*An interesting factoid: the team that recorded the fewest defensive rebounds in a win was the 1995-96 Toronto Raptors, who beat the Milwaukee Bucks 93-87 on 12/26/1995*  despite recording only 14 defensive *rebounds.*

```
with stats(game, team, drb, min) \overline{a}s\overline{ } select ts.game, ts.team, drb,
           min(drb) OVer ()
      from team_stats ts
           join winners w on w.id = ts.game
                          and w.winner = ts.team
)
select game.date::date,
       host.name || ' -- ' || host_score as host,
       guest.name || ' - ' || guest_score as guest,
        stats.drb as winner_drb
   from stats
       join game on game.id = stats.game
       join team host on host.id = game.host
       join team quest on quest.id = game.guest
where drb = min;
```
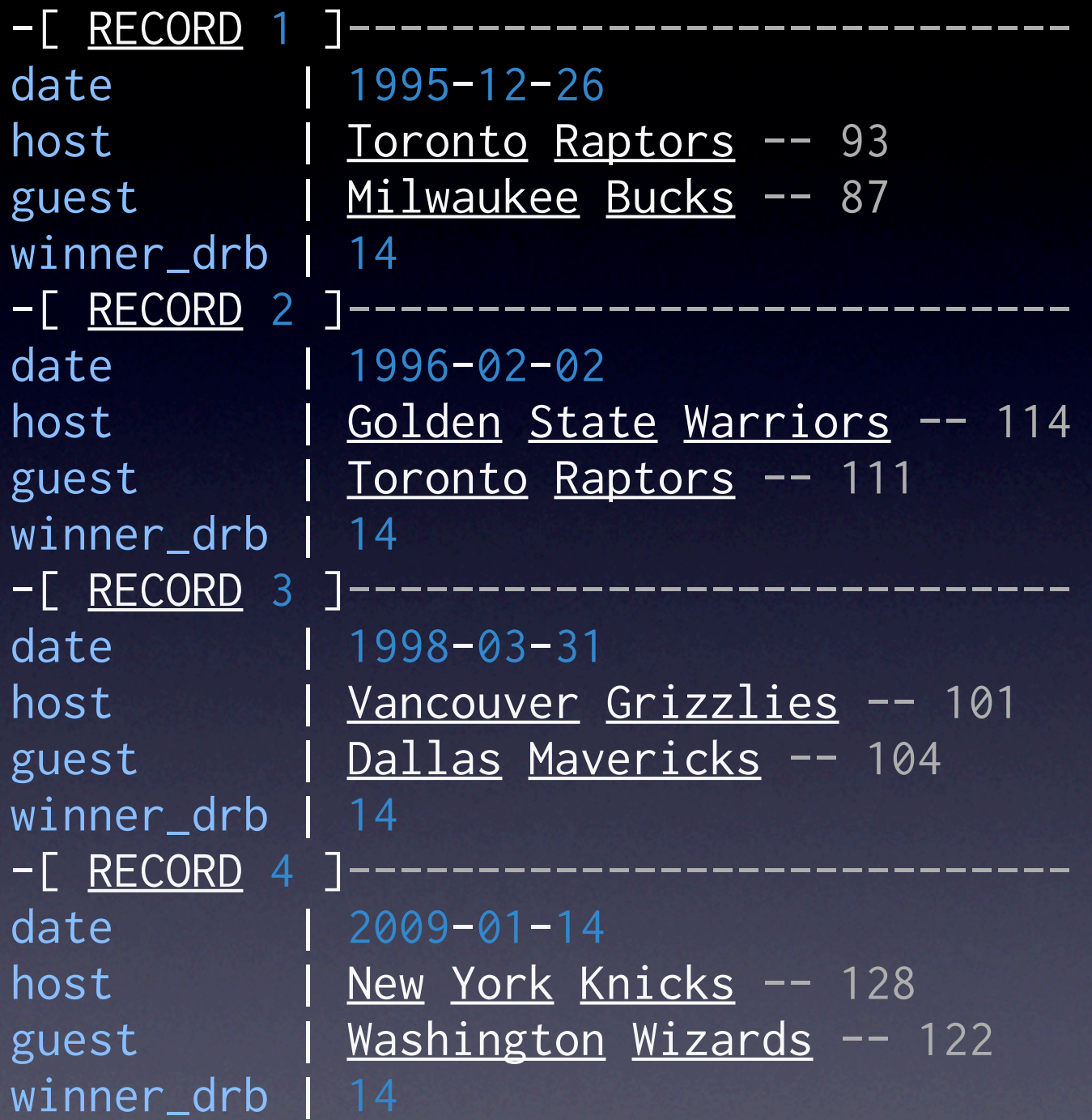

# PostgreSQL JOINs

- Nested Loop
- Merge Join
- Hash Join
- **•** Inner Join
- Outer Join
- Cross Join
- Lateral Join
- Semi Join
- Anti Join

#### Window Functions

# select x, array\_agg(x) over (order by x) from generate\_series(1, 3) as t(x);

 x | array\_agg ---+-----------  $1 | \{1\}$  2 | {1,2} 3 | {1,2,3} (3 rows)

#### Window Functions

```
# select x,
          array_agg(x) over () as frame,
          sum(x) over () as sum,
          x::float/sum(x) over () as part
    from generate_series(1, 3) as t(x);
  x | frame | sum | part 
           ---+---------+-----+-------------------
  1 | {1,2,3} | 6 | 0.166666666666667
  2 | {1,2,3} | 6 | 0.333333333333333
  3 | {1,2,3} | 6 | 0.5
(3 rows)
```
#### Window Functions

# select x, row\_number() over(), ntile(4) over w,  $lag(x, 1)$  over w,  $lead(x, 1)$  over w from generate\_series(1, 15, 2) as  $t(x)$ window w as (order by x);

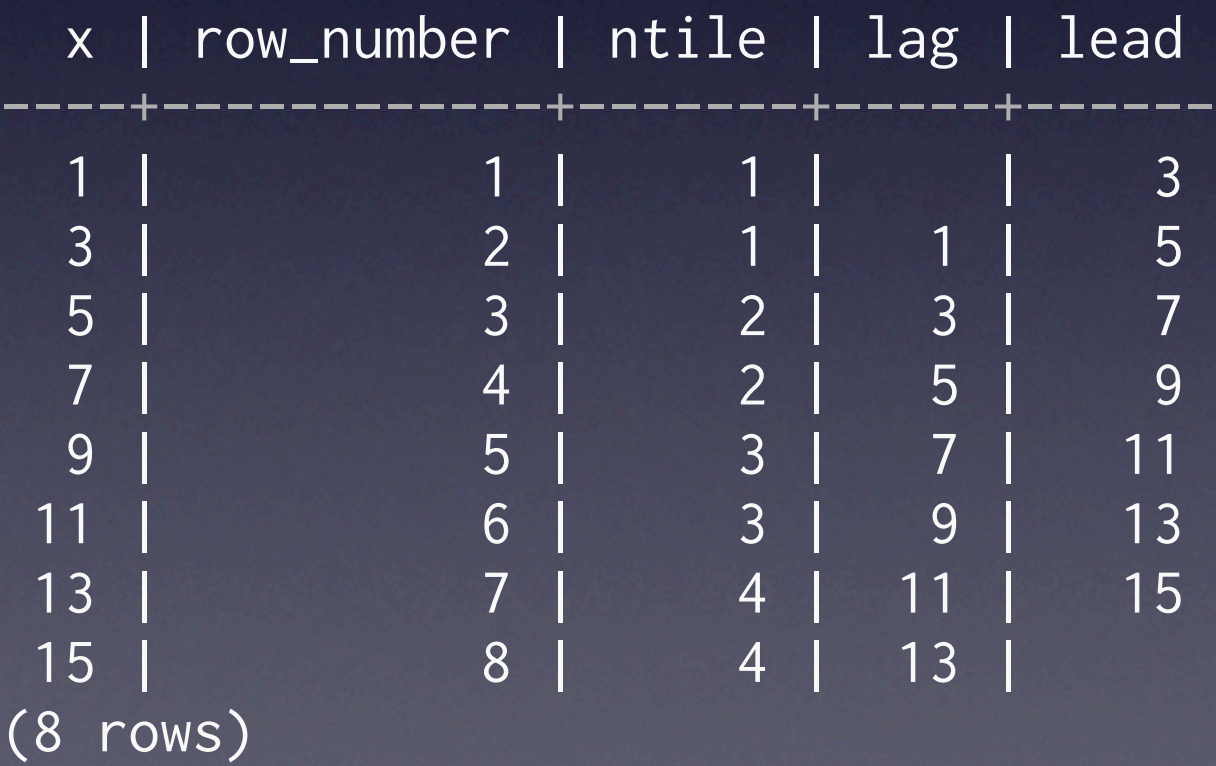

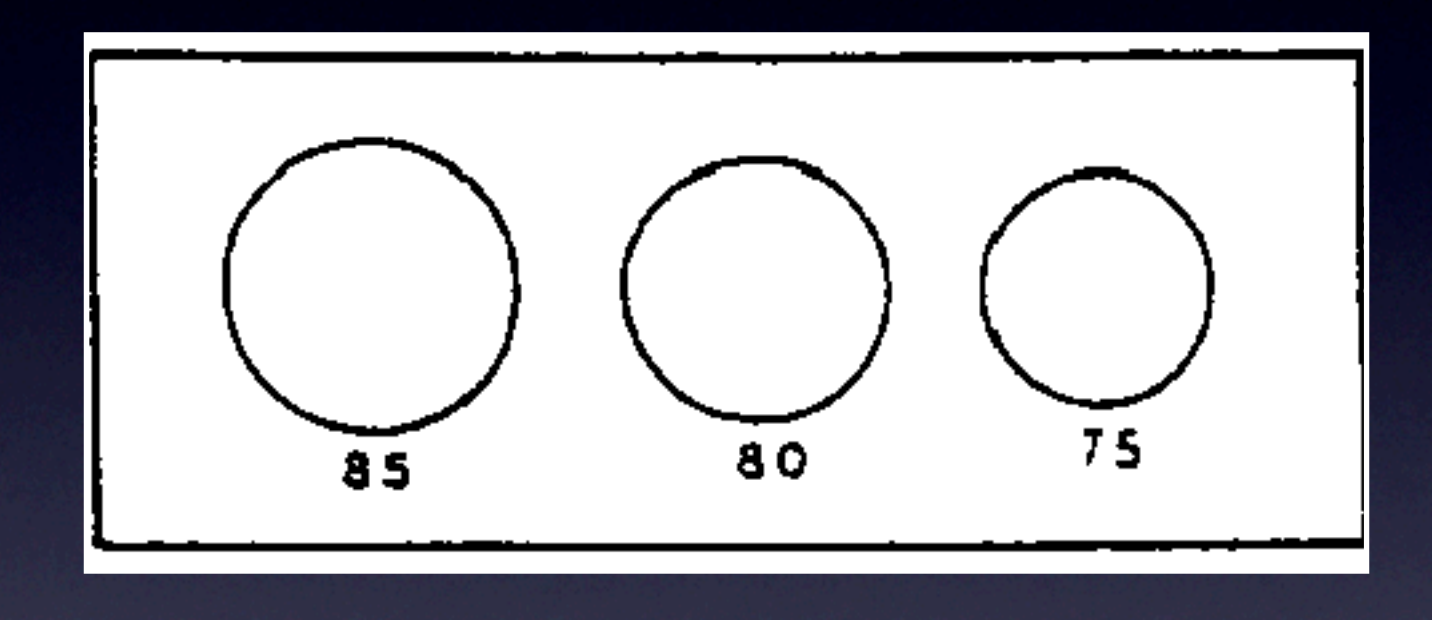

# Histograms

```
with drb_stats as (
     select min(drb) as min,
            max(drb) as max
       from team_stats
),
      histogram as (
   select Width_bucket(drb, min, max, 9) as bucket,
           int4range(min(drb), max(drb), '[]') as range,
          count(*) as freq
      from team_stats, drb_stats
 group by bucket
 order by bucket
)
 select bucket, range, freq,
         repeat('*', (freq::float / max(freq) over() * 30)::int) as bar
    from histogram;
```
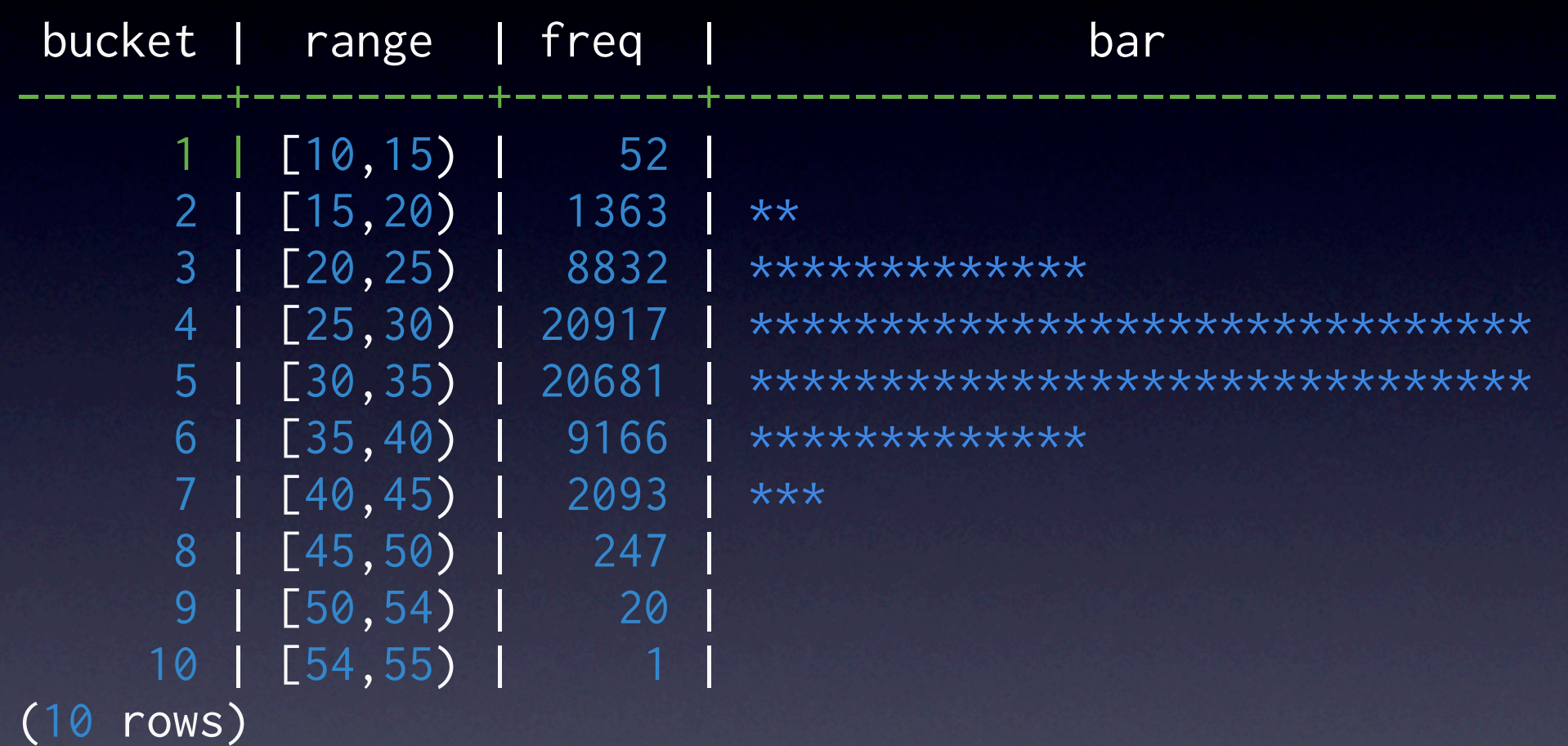

## wCTE Queries

- WITH INSERT INTO ... RETURNING \*
- Trick DAOs and ORMs
- Database Access Objects can be cool
- ORM are your enemy

```
with queue as (
    insert into queue (extension)
         select id
           from extension
         where shortname = $1 returning id, extension
)
select q.id, e.id as ext_id,
        e.fullname, e.uri, e.description
   from queue q
        join extension e on q.extension = e.id
```
## Advanced Indexing

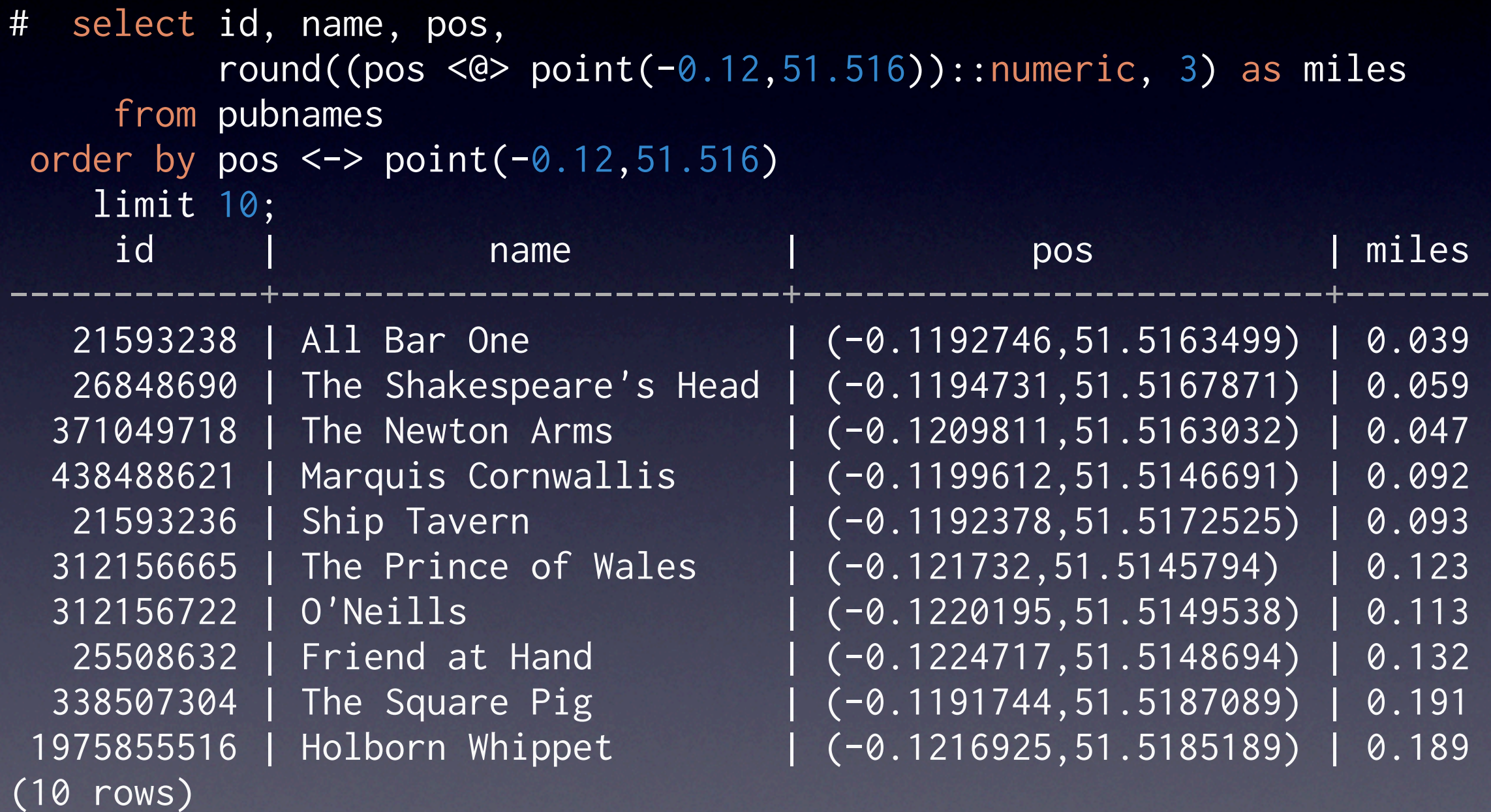

# Joins, Lateral Joins

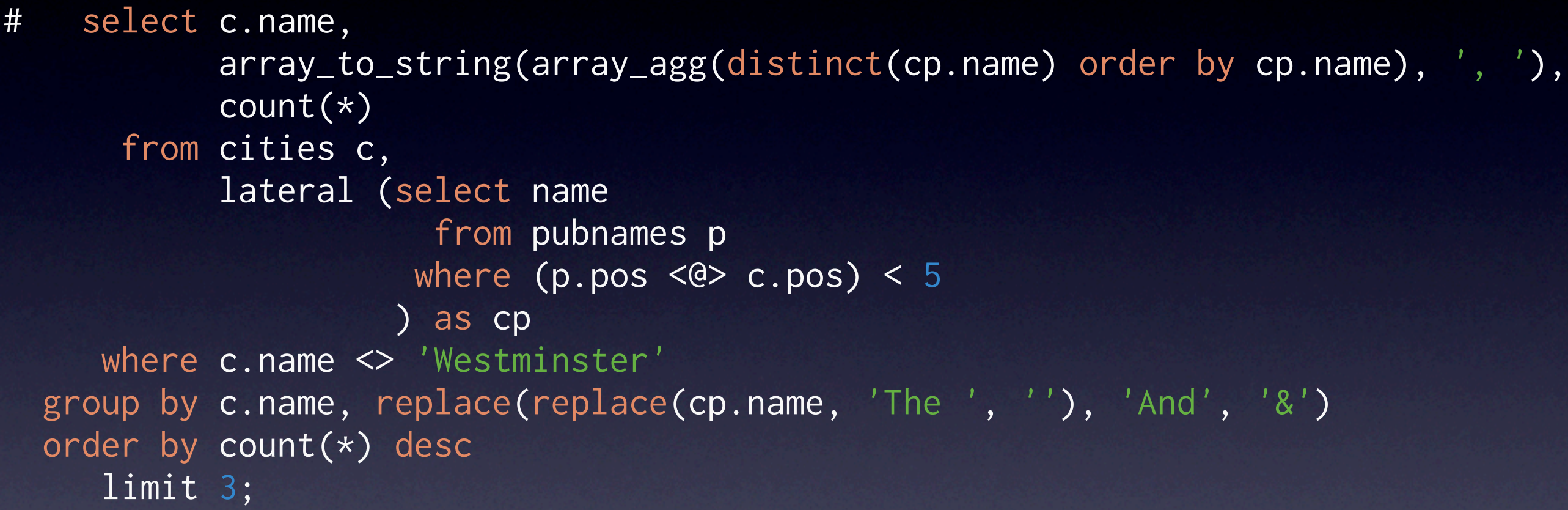

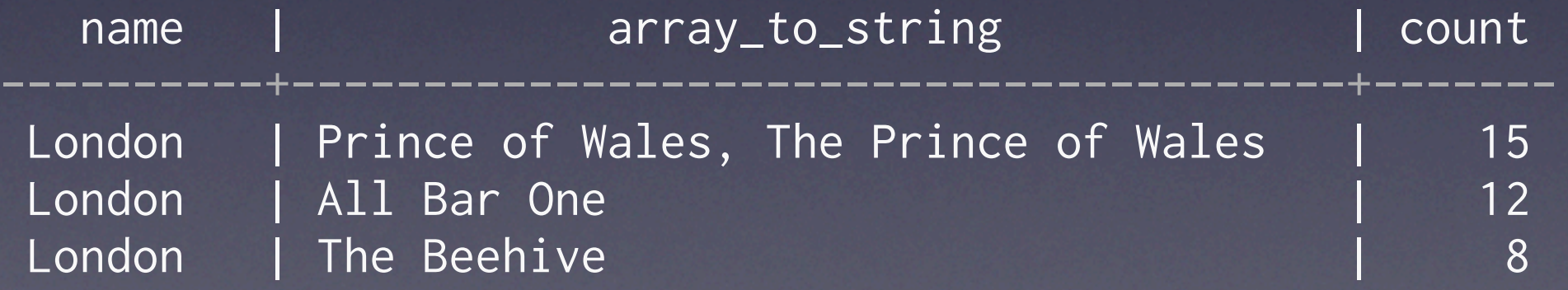

# JOIN in DML

```
WITH upd AS (
UPDATE target t
       SET counter = t.counter + s.counter,
     FROM source s
     WHERE t.id = s.idRETURNING s.id
)
INSERT INTO target(id, counter)
      SELECT id, sum(counter)
        FROM source s LEFT JOIN upd t USING(id)
       WHERE t.id IS NULL
   GROUP BY s.id
   RETURNING t.id
```
## Other SQL Features

- COPY: the Streaming Protocol
- LISTEN / NOTIFY
- JSON datatype, JSON result sets
- CREATE FUNCTION
- CREATE AGGREGATE
- Functions, operators, etc

#### Conclusion

- Tunable ACID
- Data Types
- Functions and **Operators**
- **Extensions**
- Advanced Indexing
- Powerful SQL
- Common Table **Expressions**
- Writeable CTE
- Window Functions
- Aggregates

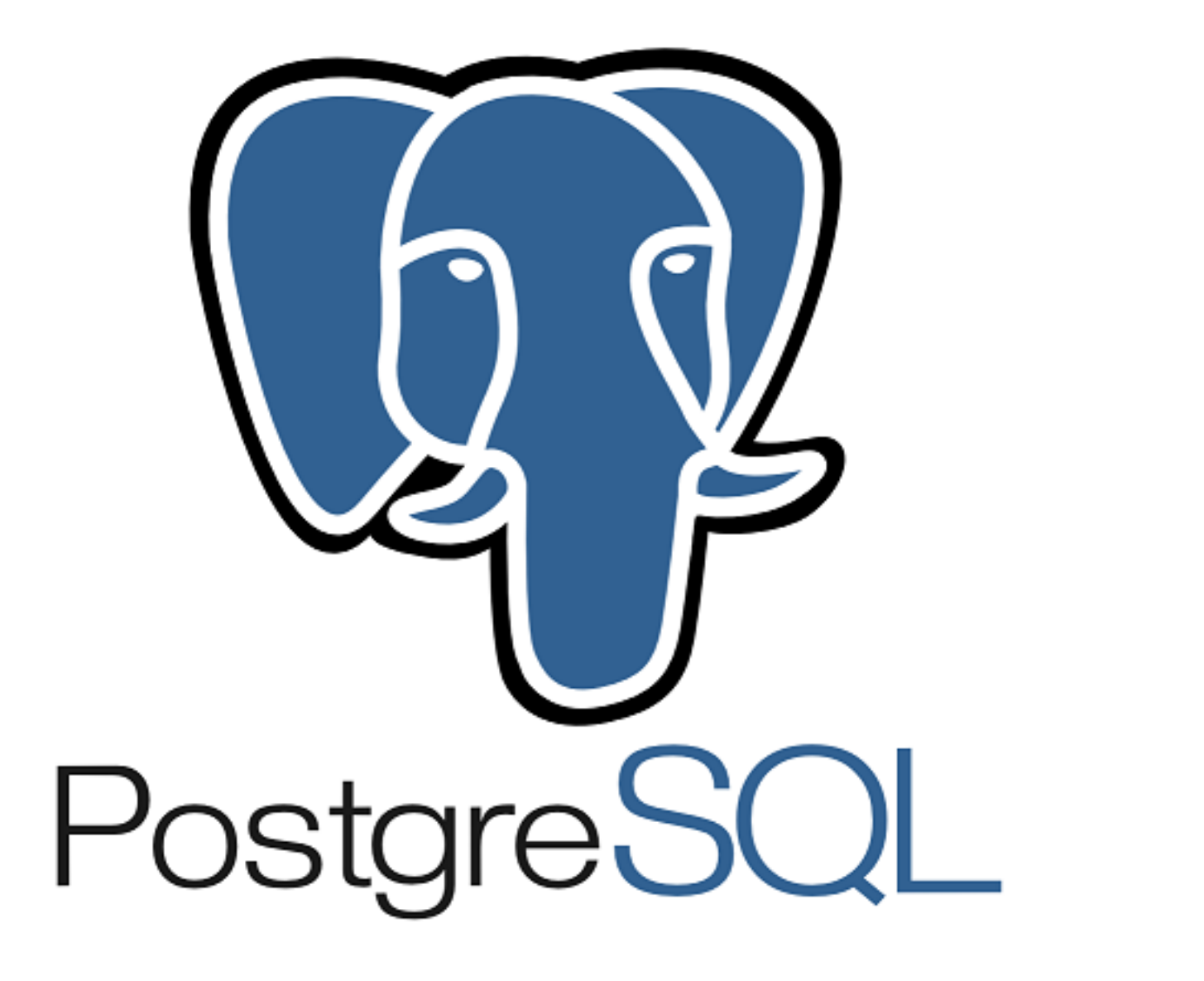

# PostgreSQL is YeSQL!